# **PRECIV** para microscópios convencionais

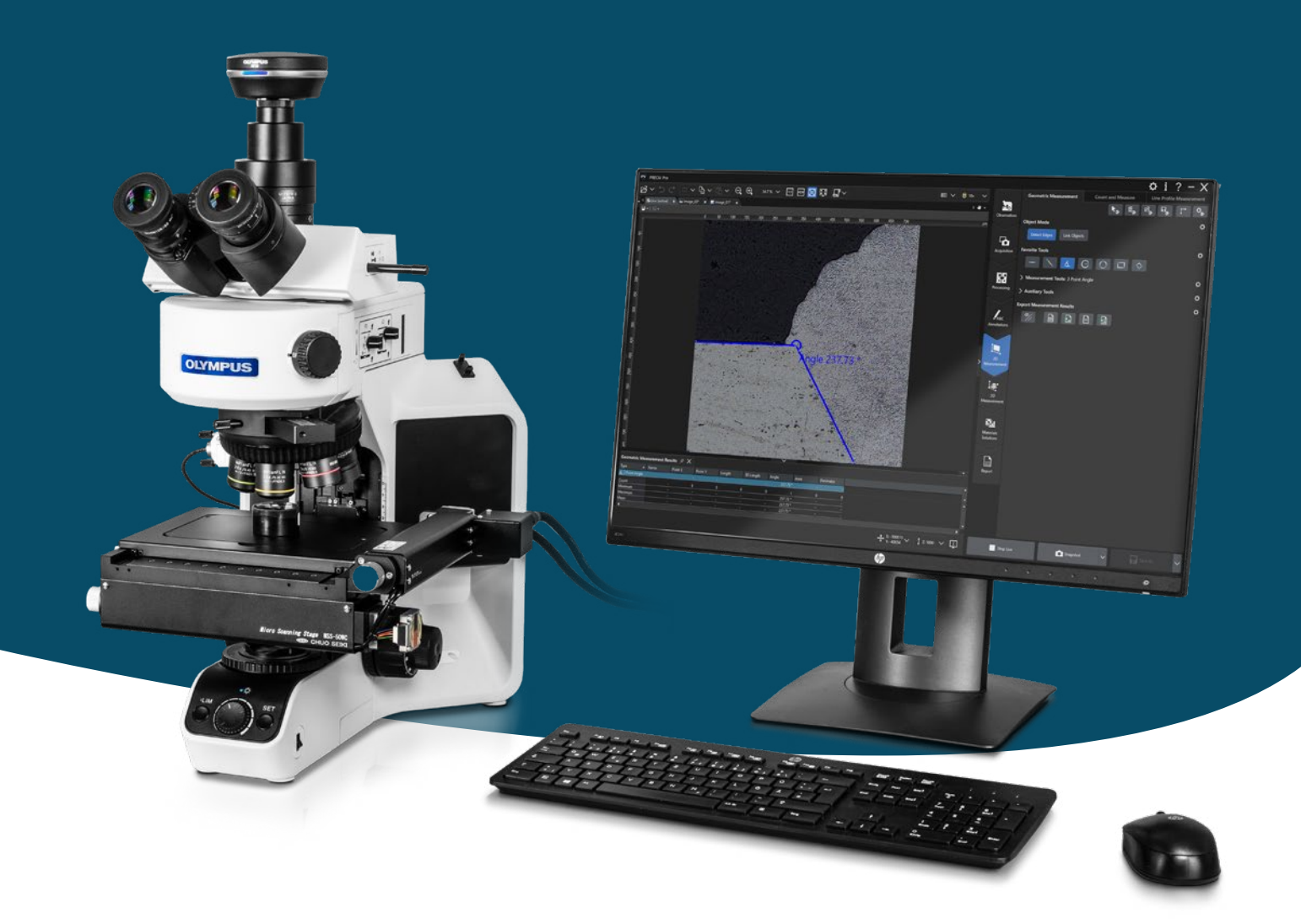

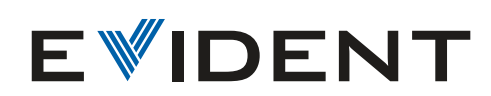

## Fácil aprendizagem e utilização

# Plataforma de formação de imagem para microscopia convencional

- ❯ Estruturas do microscópio manuais e semimotorizadas
- ❯ Câmeras coloridas e monocromáticas
- > Platinas motorizadas X, Y, Z e acessórios

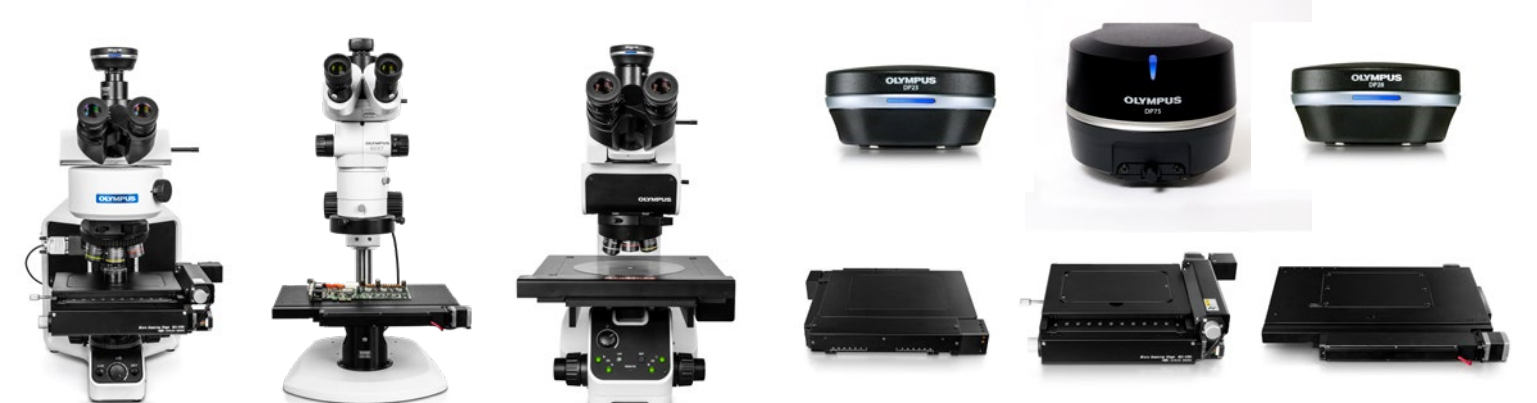

32

QQ an DB**BCCC** 

- ❯ A interface unificada do software aumenta a eficiência com funções simples e um layout intuitivo que é fácil de aprender com treinamento mínimo
- ❯ Os botões identificados de maneira clara facilitam a localização de cada recurso e função
- ❯ Os processos de trabalho guiados facilitam inspeções complexas
- ❯ Ferramentas avançadas de medição e análise de imagens para solucionar desafios complexos
- ❯ Conectividade que viabiliza eficiência e segurança

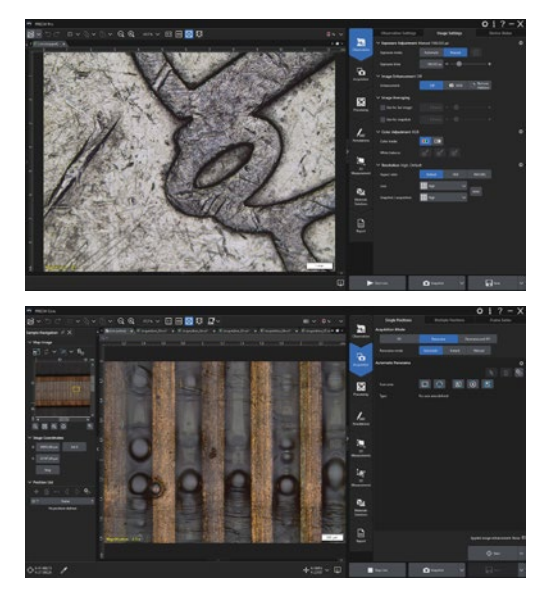

## Modular e versátil

> Compatível com nossas:

### Formação de imagens flexível usando vários métodos de observação

- ❯ Campo contraste, campo escuro, fluorescência, polarização, contraste de interferência diferencial (DIC)
- MIX (campo claro + campo escuro)
- > Infravermelho
- ❯ Alta variação dinâmica (HDR)

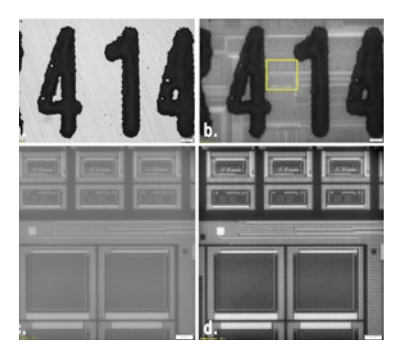

#### Medições 2D/3D precisas

- ❯ Medições de perfis e análise de rugosidade da superfície\*
- (\*por meio do software de aplicação de análise 3D) ❯ Análise de imagem com tecnologia de aprendizado profundo TruAI™

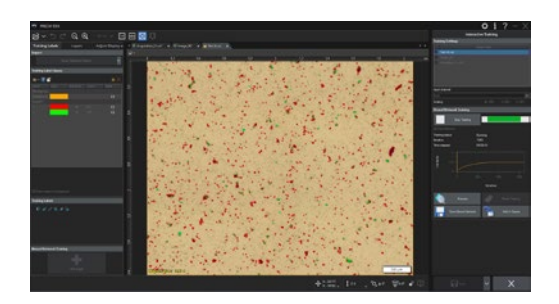

❯ Soluções de materiais para aplicações dedicadas ❯ Soluções de hardware e software customizadas exclusivas

#### Adapte o software às suas necessidades com módulos opcionais e soluções customizadas

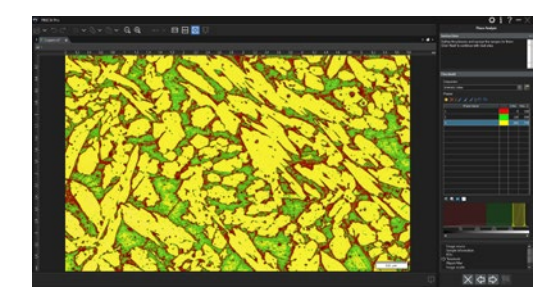

### Especificações do PRECiV™ versão 2.1.1 para microscópios convencionais

l: Recurso padrão; ¡: Recurso opcional; – Indisponível

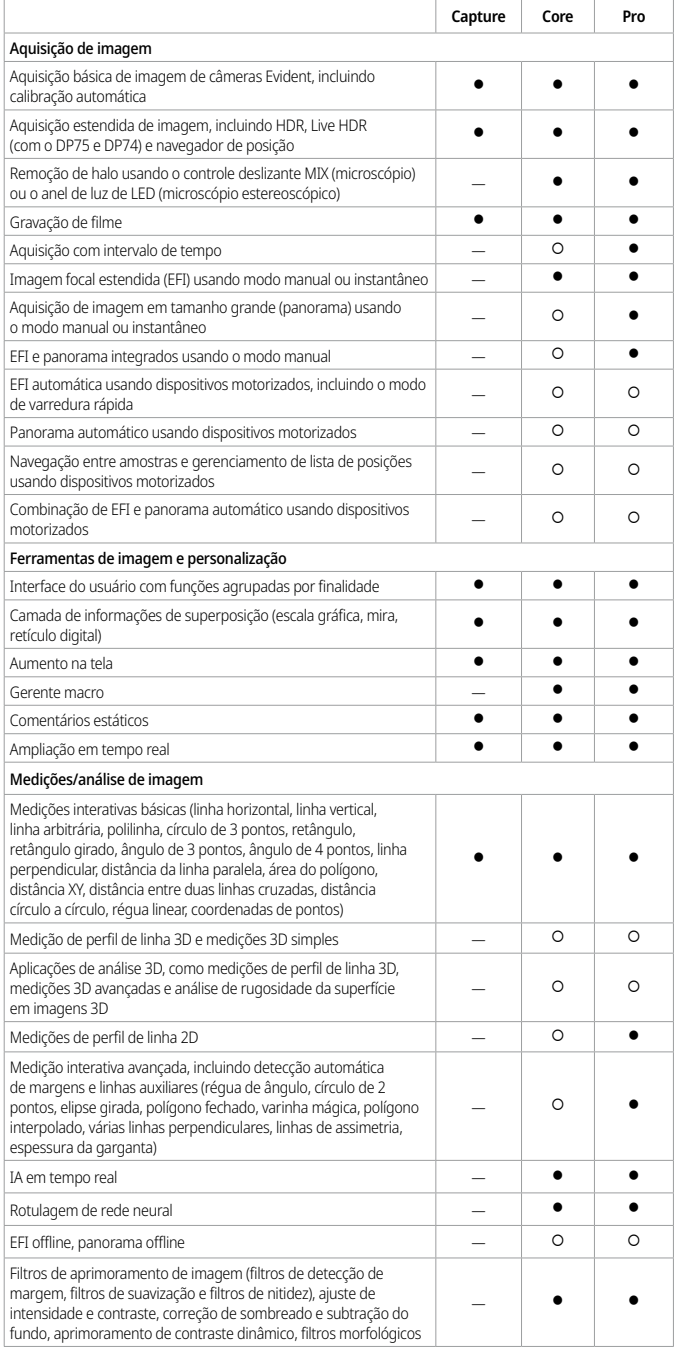

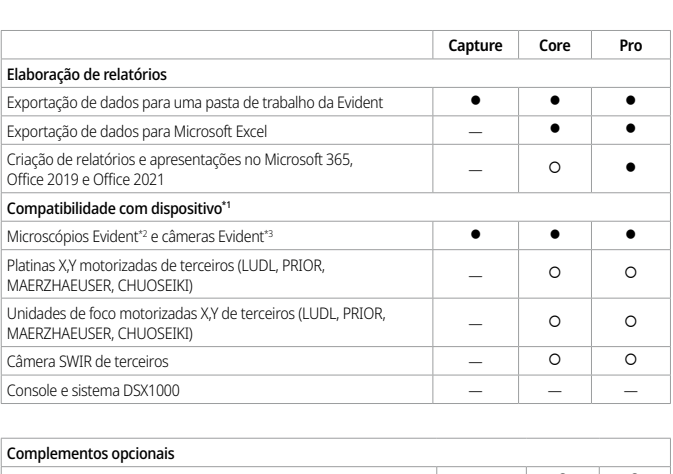

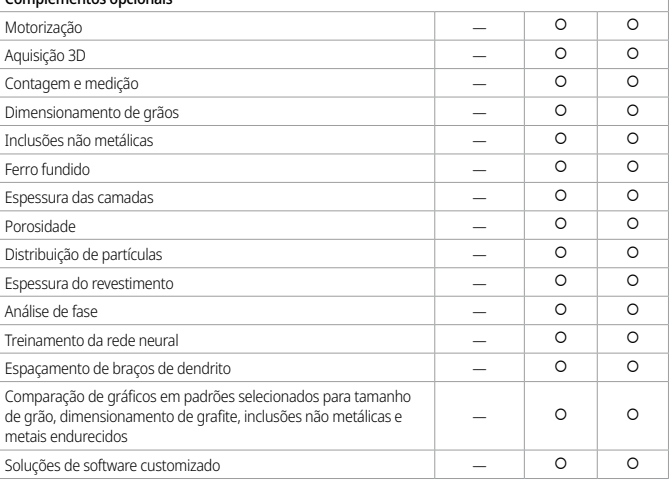

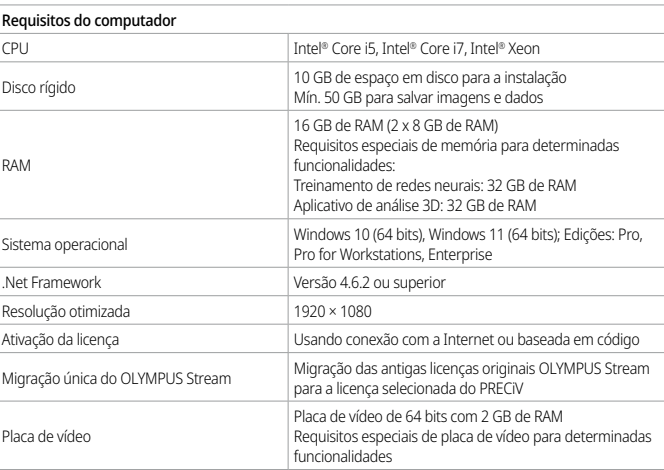

' Entre em contato com a Evident para obter informações sobre dispositivos compatíveis<br><sup>2</sup> Compatível com BX41M-LED, BX51, BX51M, BX53M, GX41, GX51, GX53, GX71, MX51, MX63, MX63L, SZ61, SZX7,

SZX9, SZX10, SZX12, SZX16, BX3M-CB, BX3M-CBFM, BXFM DSX1000.<br><sup>3</sup> Compatível com as câmeras de microscópio LC30, LC35, DP22, DP23, DP23M, DP27, DP28, DP73, DP73 WDR, DP74,<br>DP75, SC30, SC50, SC100, SC180 e UC90.

<sup>4</sup> Compatível com Chuoseiki: QT-BMM3, MSS-50C-OB, MSS-50WC-OB, MSS-150C, MSS-399C, MSSS-FM1; Ludl: MAC6000, 96S100, 96S109-LE, 96S103-6-LE, 96S106-O3-LE, 96A404; Märzhäuser: TANGO, SCAN 75x50, SCAN130x85, SCAN 225x76, SCAN 200x200, SCAN 300x300, MFD-2; Prior: ProScan 3, ES111, H101F, H105, H112, H117, PS3H122R; Formação de imagem de objetiva: OASIS (embora a conexão tenha sido verificada, não há garantia de operação).

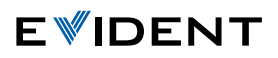

**EVIDENT CORPORATION**<br>Shinjuku Monolith, 2-3-1 Nishi-Shinjuku,<br>Shinjuku-ku, Tóquio 163-0910, Japão

- 
- **A EVIDENT CORPORATION possui certificação ISO14001.**<br> **A EVIDENT CORPORATION possui certificação ES acesse https://www.olympus-ims.com/en/iso/<br>
A EVIDENT CORPORATION possui certificação ISO9001.**<br> **A EVIDENT CORPORATION p**
-